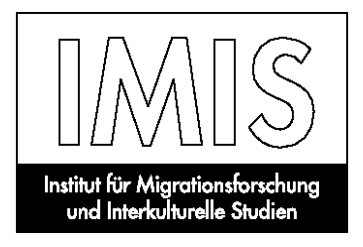

# **Hinweise zur Manuskriptgestaltung von Aufsätzen für die IMIS-Beiträge**

## **Literatur / Zitierweise:**

Die sogenannte sozialwissenschaftliche Zitierweise im laufenden Text (Autor, Jahreszahl) verwenden wir nicht.

Alle bibliographischen Angaben stehen in **Fußnoten** (nicht im Text, kein Literaturverzeichnis) wie folgt:

- Monographie: Vorname Name, Titel. Untertitel, Ort Jahr(, evtl. Seitenzahl). *Beispiel:* Hans Jaeger/Martin Müller, Unternehmensgeschichte in Deutschland seit 1945. Eine Einführung, 2. Aufl. Mannheim 1988, S. 255.
- Zeitschriftenartikel: Vorname Name, Titel. Untertitel, in: Titel der Zeitschrift, Band bzw. Jahrgangsnummer. Jahr, S. Ziffer–Ziffer(, evtl. bestimmte Seitenzahl). *Beispiel:* Hans Jaeger, Unternehmensgeschichte in Deutschland seit 1945. Schwerpunkte – Tendenzen – Ergebnisse, in: Geschichte und Gesellschaft, 18. 1992, H. 2, S. 117–132, hier S. 118. Dabei steht hinter dem Zeitschriftentitel ebenso wie hinter dem Namen von Zeitungen immer ein Komma (*Beispiel:* ...in: FAZ, 13.3.2006, S. 25.)
- Sammelbandartikel: Vorname Name, Titel. Untertitel, in: Vorname Name (Hg.), Titel. Untertitel, Ort Jahr, S. Ziffer–Ziffer(, evtl. bestimmte Seitenzahl). *Beispiel:* Franklin F. Mendels, Soziale Mobilität und Phasen der Industrialisierung, in: Hartmut Kaelble/Martin Müller (Hg.), Geschichte der sozialen Mobilität seit der industriellen Revolution (Neue Wissenschaftliche Bibliothek, Bd. 101), Frankfurt a.M. 1978, S. 13–34, hier S. 14f.
- Internetquellen: *Beispiel:* Jochen Oltmer/Michael Schubert, Migration und Integration in Europa seit der Frühen Neuzeit. Eine Bibliographie zur Historischen Migrationsforschung, Osnabrück 2005, http://www.imis.uniosnabrueck.de/BibliographieMigration.pdf (ggf. das Abrufdatum in Klammern dahinter)

Bei wiederholter Nennung eines Titels genügt ein **Kurztitel** in folgender Form:

 Nachname des Verfassers/der Verfasserin, Kurztitel, Seite. *Beispiel:* Jaeger/Müller (Hg.), Unternehmensgeschichte, S. 116.

- Bei direkter Wiederholung eines Titels steht in der folgenden Fußnote: ›Ebd. ‹ Bitte auf durchgängige Verwendung achten, etwa auch bei zwei aufeinander folgenden Artikeln in derselben Zeitschrift.
- Die Formel ›ff.‹ sollte in jedem Fall aufgelöst werden. Werden zwei aufeinander folgende Seiten in den Fußnoten genannt, dann bitte die Formel ›f.‹ verwenden.
- Namen mehrerer Autoren oder Herausgeber mit Schrägstrich abtrennen. Bitte maximal 3 Autoren/Herausgeber aufführen, gibt es mehr als 3, nur den ersten nennen (*Beispiel:* Martina Sauer u.a.).
- Bitte gebräuchliche Abkürzungen für Zeitschriften (z.B.  $\partial G \cdot$  für  $\partial G$ eschichte und Gesellschaft‹) sowie sinnvolle Abkürzungen für Akten u.a. Quellen (z.B. ›StA‹ für Staatsarchiv) verwenden, bei der Erstnennung sollte die Zeitschrift bzw. Quelle aber mit vollem Titel genannt sein und die im folgenden verwendete Abkürzung dahinter in Klammern stehen.
- Verlagsnamen werden nicht genannt.
- Hinweise auf Gesetze, Verordnungen, Akten usw. ohne Kommata schreiben (z.B. Art. 16 Abs. 2 GG).
- > siehe< bleibt ausgeschrieben; > s.a. < wird zu > siehe auch <.
- Bei noch nicht erschienenen Publikationen bitte den Erscheinungsort angeben und das Jahr in eckigen Klammern; *Beispiel:* Osnabrück [2015].
- Bei Ortsangaben immer nur maximal zwei Ortsnamen nennen (*Beispiel:* Frankfurt a.M./New York), ansonsten immer nur einen, ›u.a.‹ kann entfallen.
- > herausgegeben von< wird abgekürzt mit > hg.v.  $\epsilon$  (ohne Leerzeichen).
- Bitte bei englischsprachigen Titeln alle Wörter außer Bindewörter etc. (in, the, and, of, from...) groß schreiben.

### **Abstract:**

Fügen Sie Ihrem Beitrag bitte eine kurze Zusammenfassung in deutscher Sprache im Umfang von 10 bis 15 Zeilen bei.

### **Autorenhinweis:**

Für die Publikation benötigen wir außerdem Autorenhinweise nach folgendem Muster:

**Jochen Oltmer**, Dr. phil. habil., geb. 1965, ist Apl. Professor für Neueste Geschichte und Mitglied des Vorstands des Instituts für Migrationsforschung und Interkulturelle Studien (IMIS) der Universität Osnabrück. Autor und Herausgeber von Büchern und Aufsätzen zur Geschichte von Migration und Migrationspolitik vor allem im 19. und 20. Jahrhundert, zuletzt u.a. (Hg. zus. mit Klaus J. Bade, Pieter C. Emmer und Leo Lucassen), Enzyklopädie Migration in Europa vom 17. Jahrhundert bis zur Gegenwart, 3. Aufl. Paderborn 2010 (engl. Ausgabe ›The Encyclopedia of Migration and Minorities in Europe: From the Seventeenth

Century to the Present <, Cambridge: Cambridge University Press 2011, 2. Ausg. 2013); Migration im 19. und 20. Jahrhundert (Enzyklopädie deutscher Geschichte, Bd. 86), München 2010 (2. Aufl. 2013); (Hg. zus. mit Axel Kreienbrink und Carlos Sanz Diaz (Hg.), Das ›Gastarbeiter‹-System. Arbeitsmigration und ihre Folgen in der Bundesrepublik Deutschland und Westeuropa (Schriftenreihe der Vierteljahrshefte für Zeitgeschichte, Bd. 104), München 2012; (Hg.), Nationalsozialistisches Migrationsregime und ›Volksgemeinschaft‹ (Nationalsozialistische ›Volksgemeinschaft‹. Studien zu Konstruktion, gesellschaftlicher Wirkungsmacht und Erinnerung, Bd. 2), Paderborn 2012; Globale Migration. Geschichte und Gegenwart, München 2012 (Sonderausg. Dresden 2012, Bonn 2013). Weitere Informationen: http://www.imis.uni-osnabrueck.de/oltmer\_jochen/zur\_person/profil.html.

### **Allgemeines:**

- 1. Wir benötigen Ihr vollständiges Manuskript als *Word*-Datei; Abbildungen, Graphiken und Karten als Graphik-Dateien (im .jpg, .tif oder .bmp-Format, Auflösung mindestens 300 dpi). Excel-Dateien bitte 1. separat schicken und 2. in die Word-Datei einbinden.
- 2. *Abbildungen*, Karten und Graphiken bitte in Graustufen bzw. schwarz-weiß liefern, sie werden nicht farbig gedruckt.
- 3. *Tabellen*, Abbildungen, Schaubilder etc. bitte in einer maximalen Breite von 11,5 cm gestalten (Satzspiegel). Die Breite des Fließtextes ist beliebig.
- 4. In den Tabellen sollten die Abstände zwischen den einzelnen Zahlen oder Einträgen nicht mit Leerzeichen ausgerichtet werden. Verwenden Sie möglichst Tabulatoren oder die Tabellenfunktion.
- 5. Zahlen bitte in Dreier-Schritten mit einem Punkt schreiben (1.000), ausgenommen davon sind Jahreszahlen.
- 6. Tabellen und Schaubilder werden durchnummeriert; sie haben eine Überschrift (darüber) und eine vollständige, eindeutige Quellenangabe (darunter, *nicht* als Fußnote). Bei Übersendung in separaten Dateien vermerken Sie bitte im Text die entsprechende Platzierung.
- 7. So selbstverständlich es klingt: Bitte lassen Sie die *Rechtschreibprüfung* Ihres WORD-Programms Ihren Text durchsuchen oder schalten Sie sie ein! Sie findet längst nicht alle, aber doch etliche Tipp- und Rechtschreibfehler.
- 8. Die Stellung der *Fußnotenziffern* in Verbindung mit Interpunktion und Anführungszeichen muss zweifelsfrei aus dem Text hervorgehen. Grundsätzlich gilt: Fußnotenziffer nach dem letzten Buchstaben eines Wortes. Bei Interpunktion: vor einem Komma oder Semikolon, aber nach einem Punkt.
- 9. Bitte vermeiden Sie Seitenhinweise (*Querverweise*) auf den eigene Aufsatz im Text oder in den Fußnoten. Querverweise können nicht für den Druck übernommen werden.
- 10. *Zwischenüberschriften* im laufenden Text evtl. durch größeren Zeilenabstand hervorheben, nicht durch mehrere Absatzzeichen. Überschriften bzw. Zwischenüberschriften sind in ihrer Hierarchie eindeutig zu kennzeichnen. Dabei sollen

nur numerische Abstufungen verwendet werden (1.1., 1.2. etc.). Bitte KEINE automatische Nummerierung verwenden. Sollten Sie diese bei der Erstellung Ihres Manuskripts verwendet haben, schalten Sie sie bitte vor Abgabe an uns aus.

- 11. Bitte KEINE Feldfunktionen im Text stehen lassen. Wenn Sie diese bei der Erstellung des Manuskripts verwendet haben, heben Sie bitte die Verknüpfungen vor Abgabe des Manuskripts auf.
- 12. Bitte alle *Anführungszeichen* in die französische Variante umwandeln (›bzw.‹, »bzw.«). Sie finden sich in den Sonderzeichen bzw. unter ›Symbol‹, und man kann ihnen der Einfachheit halber Shortcuts zuweisen. Dies geht natürlich auch mit dem Befehl ›Suchen/Ersetzen‹ in WORD.
- 13. Bei Anführungszeichen bitten wir klar zu differenzieren zwischen Zitaten, die durch doppelte Anführungszeichen (»Zitat«) zu kennzeichnen sind, und Begriffen, die durch Anführungszeichen relativiert werden sollen (›Gastarbeiter‹).
- 14. Zu vermeiden sind Blocksatz sowie Worttrennungen (geschützte Trennstriche) bzw. Überarbeitungen durch Trennprogramme, da sie ohnehin für die endgültige Gestaltung keine Rolle spielen und wieder rückgängig gemacht werden müssen. Manuelle Seitenwechsel sollten ebenfalls nicht vorgenommen werden, auch nicht in Tabellen.
- 15. Bei Datumsangaben im Text Monatsnamen immer ausschreiben (13. März 2006), in den Fußnoten hingegen wird mit Ziffern gearbeitet (13.3.2006).
- 16. Gedankenstriche und Striche zwischen Jahreszahlen und Seitenzahlen sind Halbgeviertstriche (Strg + Minuszeichen auf dem Nummernblock), z.B. 1900–1950; S. 1–6.
- 17. Im Text werden Ziffern bis zur Zahl 12 immer ausgeschrieben, außer in den Fällen, in denen sehr viele statistische Angaben unmittelbar aufeinander folgen bzw. geballt auftreten.
- 18. Prozent oder %: Kommen in Ihrem Text relativ selten Prozentangaben vor, kann ›Prozent‹ ausgeschrieben werden. Bei insgesamt sehr vielen Prozentangaben bitte als %. Zwischen der Zahl und dem Prozentzeichen gibt es kein Leerzeichen (also: 12%).
- 19. Für Auslassungspunkte […] wird das entsprechende Sonderzeichen verwendet. Bei Zitaten sollten Auslassungszeichen ([...]) nie zu Beginn und am Ende eines Zitates verwendet werden.
- 20. In [eckigen] Klammern (nicht in runden) stehen Einschübe des Autors.
- 21. »beziehungsweise« wird abgekürzt als »bzw.«, auch »z.B.« wird abgekürzt. Im Text kann beides auch ausgeschrieben werden, wenn es nicht allzu häufig vorkommt.